# ZAWIADOMIENIE O WYBORZE NAJKORZYSTNIEJSZEJ OFERTY

## **SEKCJA I: ZAMAWIAJĄCY**

I.1) OFICJALNA NAZWA I ADRES ZAMAWIAJĄCEGO

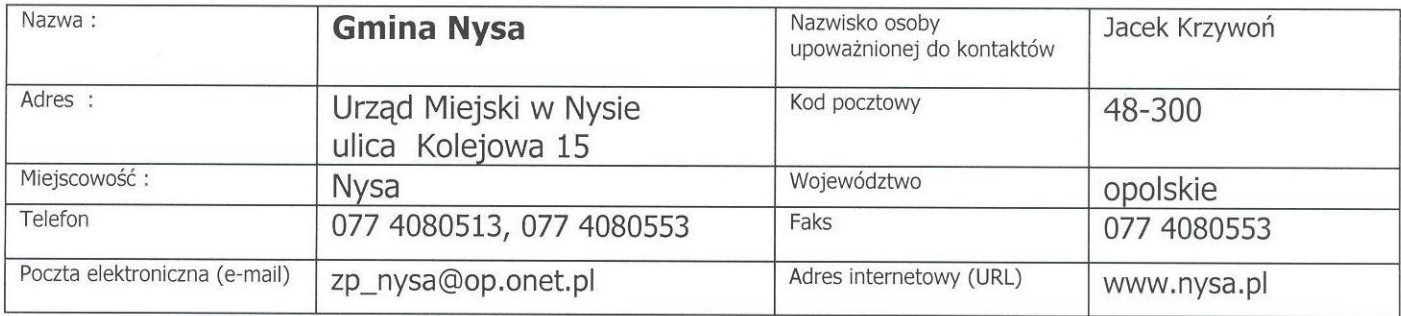

### SEKCJA II: TRYB I PRZEDMIOT ZAMÓWIENIA

- $II.1)$ RODZAJ ZAMÓWIENIA roboty budowlane  $\Box$
- dostawy  $\Box$

usługi  $\boxtimes$ 

 $II.2)$ TRYB UDZIELENIA ZAMÓWIENIA

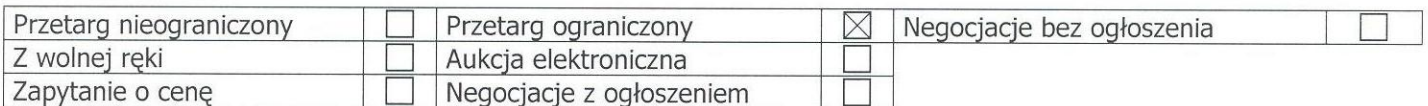

z dnia 06 listopada 2008 r.

II.4) NAZWA NADANA ZAMÓWIENIU PRZEZ ZAMAWIAJĄCEGO

## Kompleksowe ubezpieczenie majątkowe i odpowiedzialności cywilnej Gminy Nysa i jej jednostek organizacyjnych.

## SEKCJA III: WYBÓR NAJKORZYSTNIEJSZEJ OFERTY

III.1) Nazwa (firma) siedziba i adres Wykonawcy którego ofertę wybrano:

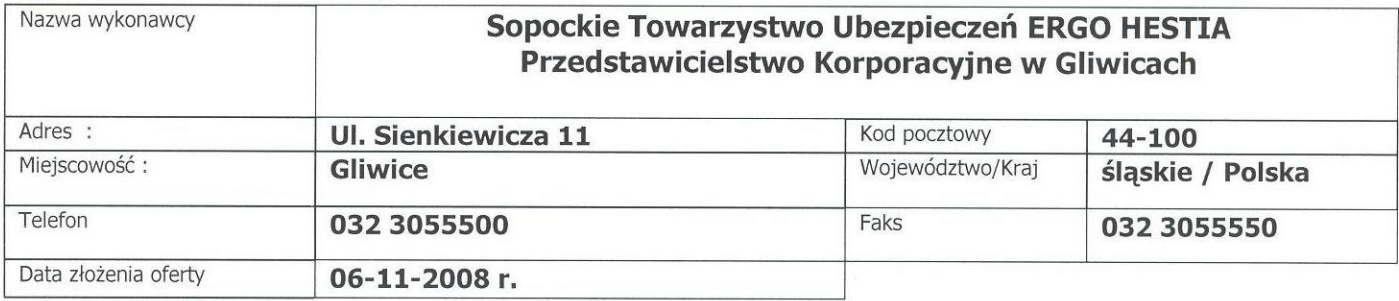

III.2) Uzasadnienie wyboru oferty:

Zgodnie z kryteriami określonymi w SIWZ oferta Wykonawcy uzyskała najwyższą ilość punktów w ocenie oferty, spośród ofert niepodlegających odrzuceniu.

## SEKCJA IV: INFORMACJE O WYKONAWCACH I OFERTACH

IV.1) Informacja o Wykonawcach którzy złożyli oferty :

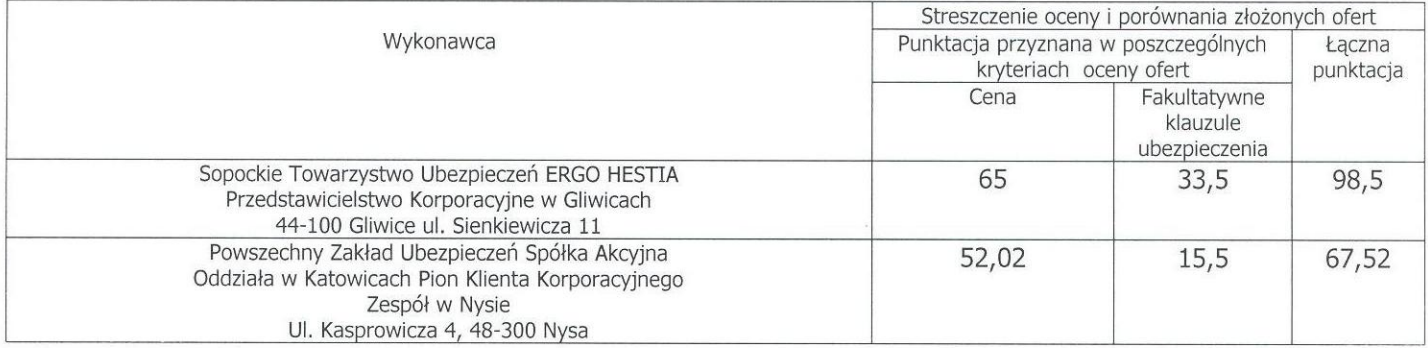

 $IV.2)$ Wykonawcy, których oferty zostały odrzucone :

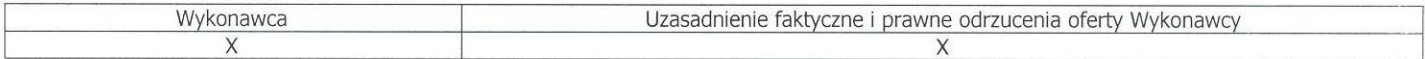

#### Wykonawcy, którzy zostali wykluczeni z postępowania o udzielenie zamówienia :  $IV.3)$

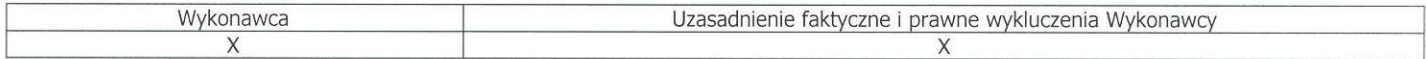

IV.4) DATA ZAWIADOMIENIA :

06 listopada 2008 r.

B TRZ (podpis kierownika zamawiającego)

Otrzymują:

- 1. Wykonawcy, których złożyli oferty.
- 2. Tablica ogłoszeń Zamawiającego
- 3. Strona internetowa Zamawiającego